domanda n.

numero di protocollo

SPAZIO RISERVATO ALL'UFFICIO

Marca da bollo apposta e annullata sull'originale cartaceo e conservato dall'impresa

AL CATA ARTIGIANATO FRIULI VENEZIA GIULIA S.R.L. Via Valdirivo, 42 34133 TRIESTE PEC: cataartigianatofvg@legalmail.it

Oggetto: domanda di subentro<sup>1</sup> nelle agevolazioni a seguito di variazioni soggettive dell'impresa

- impresa
- impresa subentrante

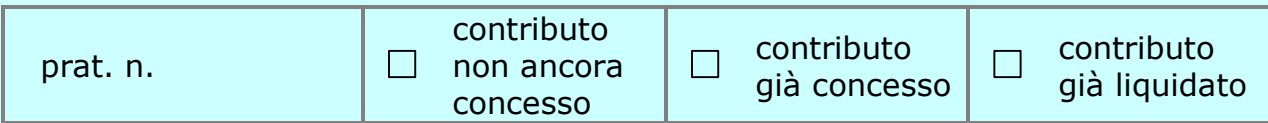

 <sup>1</sup> La domanda di subentro va trasmessa al CATA esclusivamente tramite PEC.

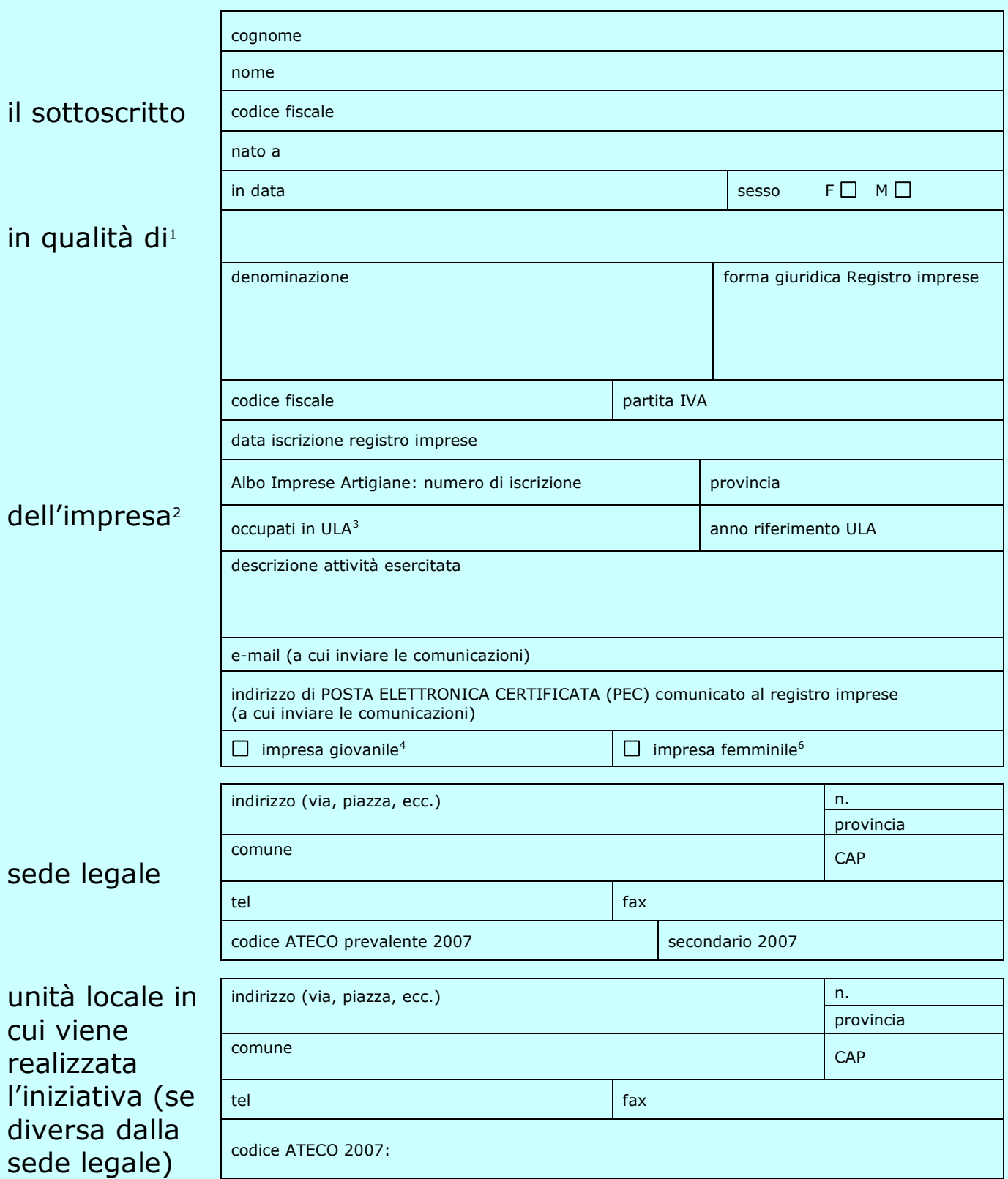

<sup>1</sup> Titolare di impresa individuale, legale rappresentante o procuratore speciale (in quest'ultimo caso allegare procura speciale).

<sup>2</sup> Riportare i dati del Registro delle imprese della competente CCIAA.

<sup>&</sup>lt;sup>3</sup> Occupati in Unità Lavorative Annue dell'impresa, escluse imprese associate/collegate.<br><sup>4</sup> Imprese individuali gestite esclusivamente da giovani di età compresa tra i 18 e 40 anni o società i cui soci, sia numericamente finanziariamente, siano in maggioranza assoluta giovani di età compresa tra i 18 e 35 anni ovvero esclusivamente giovani tra i 18 ed i 40 anni.<br><sup>6</sup> Imprese individuali gestite da donne o società di persone e società cooper capitale le cui quote di partecipazione spettino in misura non inferiore ai 2/3 a donne e i cui organi di amministrazione siano costituiti per

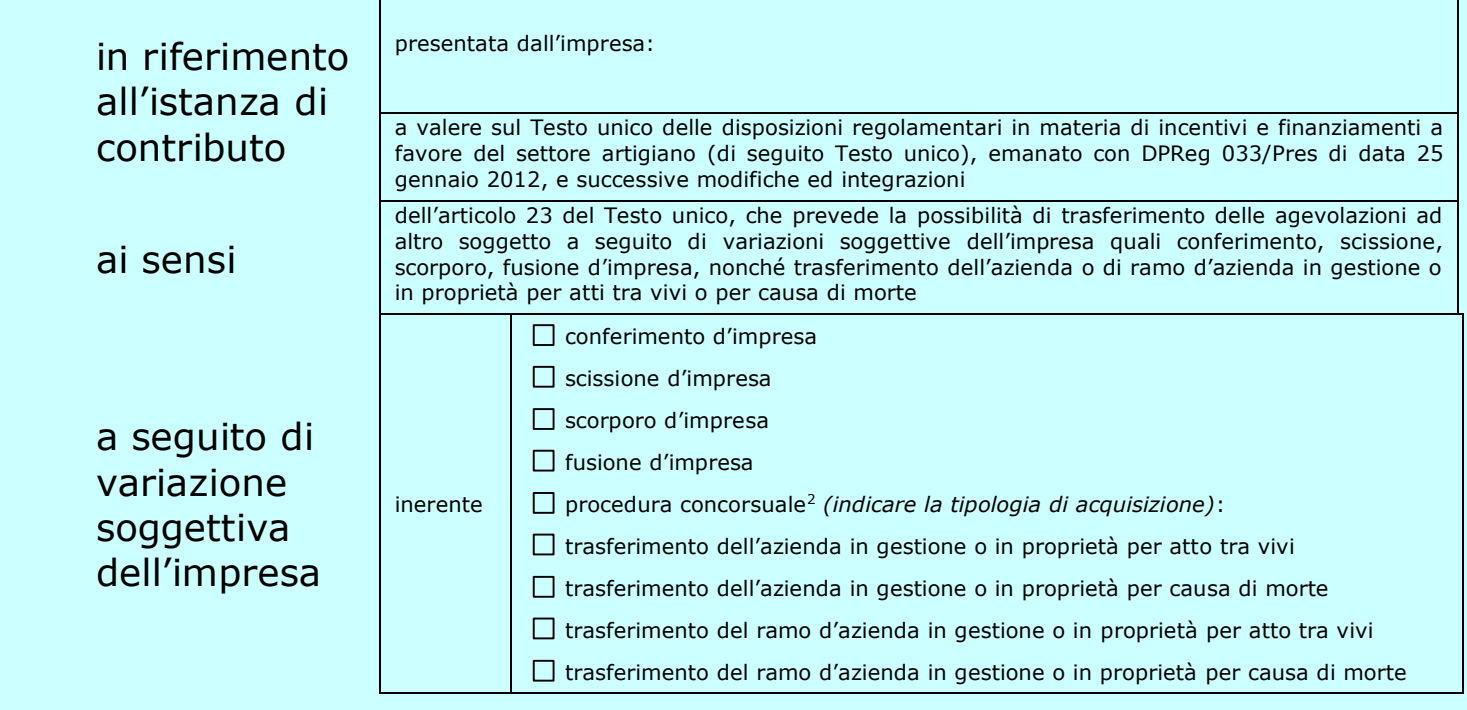

## dichiara

che, a seguito dell'operazione straordinaria suddetta documentata con atto allegato registrato in data , ha continuato ad esercitare l'impresa, assumendone i relativi obblighi<sup>3</sup>;

## chiede<sup>4</sup>

- di subentrare nell'agevolazione **richiesta** in data , con conferma della validità della domanda medesima in relazione ai requisiti di ammissibilità, alle spese ammesse per l'iniziativa e agli obblighi posti a carico del beneficiario;
- $\Box$  di subentrare nell'agevolazione **concessa** con decreto n. di data , con conferma della validità del decreto medesimo in relazione ai requisiti di ammissibilità, alle spese ammesse per l'iniziativa e agli obblighi posti a carico del beneficiario;
- di subentrare nell'agevolazione **liquidata** con decreto n. di data , con conferma della validità del decreto medesimo in relazione ai requisiti di ammissibilità e agli obblighi posti a carico del beneficiario.
- A tal fine si impegna a proseguire l'attività, con assunzione dei relativi obblighi.

1

<sup>2</sup> Ai sensi del comma 4 dell'articolo 48 della legge regionale 7/2000, nelle ipotesi di cui al comma 2 del medesimo articolo e solo per i contributi già concessi e non ancora liquidati, gli incentivi regionali possono essere confermati, anche in capo a soggetti diversi dall'originario beneficiario, a condizione che l'attività prosegua mantenendo anche parzialmente l'occupazione e che siano rispettati i vincoli posti a carico del beneficiario originario.

<sup>&</sup>lt;sup>3</sup> Ai sensi dell'articolo 32 ter della legge regionale 7/2000, in caso di variazioni soggettive dei beneficiari di incentivi regionali anche a seguito di conferimento, scissione, scorporo, fusione, trasferimento d'azienda o di ramo d'azienda in gestione o in proprietà per atto tra vivi o per causa di morte, gli incentivi assegnati, concessi o erogati possono essere rispettivamente, concessi o confermati in capo al subentrante, alle seguenti condizioni:

a) il subentrante è in possesso dei requisiti soggettivi previsti per l'accesso all'incentivo, indicati nelle modalità e criteri per

l'applicazione del presente articolo nei regolamenti di attuazione;

b) è verificata la prosecuzione dell'attività in capo al subentrante;

c) è mantenuta, anche parzialmente, l'occupazione dei lavoratori già impiegati nell'impresa originariamente beneficiaria;

d) il subentrante si impegna a rispettare i vincoli di cui all'articolo 32 bis per il periodo residuo.

<sup>&</sup>lt;sup>4</sup> Selezionare la prima delle seguenti due opzioni nel caso non sia stato ancora emanato il decreto di concessione, la seconda in caso contrario.

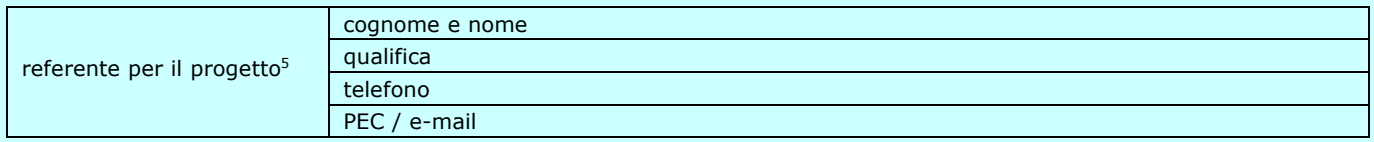

La domanda è firmata digitalmente dal titolare/legale rappresentante<sup>6</sup>

La sottoscrizione digitale apposta sul documento elettronico si intende apposta anche alle dichiarazioni da trasmettere in Allegato che fanno parte integrante della domanda di subentro.

## **Istruzioni per la compilazione e presentazione della domanda di subentro:**

- 1) Compilare il presente modulo di domanda in ogni sua parte e convertirlo in un formato non modificabile (PDF);
- 2) Stampare la prima pagina della domanda compilata e convertirla in formato non modificabile (PDF);
- 3) Apporre il bollo sulla prima pagina della domanda compilata ed annullarlo (N.B.: la data della marca da bollo deve essere antecedente o uguale alla data di sottoscrizione della domanda di subentro);
- 4) Scannerizzare la prima pagina della domanda contenente il bollo annullato; tale documento informatico deve essere allegato e trasmesso unitamente agli altri allegati;
- 5) Compilare gli Allegati in ogni loro parte e convertirli in un formato non modificabile (PDF);
- 6) Firmare digitalmente il modello di domanda;
- 7) Scannerizzare gli ulteriori allegati ovvero convertirli in un formato non modificabile (PDF);
- 8) Trasmettere esclusivamente via PEC la domanda e gli Allegati, la prima pagina della domanda contenente il bollo annullato e gli ulteriori allegati.

1

<sup>5</sup> Può essere anche un soggetto esterno all'impresa.

<sup>6</sup> E' vivamente consigliata l'apposizione della marcatura temporale sul file firmato digitalmente a cura dell'impresa per consentire che la firma digitale risulti valida anche nel caso in cui il relativo certificato risulti scaduto, sospeso o revocato, purché la marca sia stata apposta in un momento precedente alla scadenza, revoca o sospensione del certificato di firma stesso.

*Riepilogo allegati alla domanda di subentro (trasmettere gli ulteriori allegati secondo la fattispecie in cui si ricade):*  □ Copia dell'atto registrato relativo alla variazione soggettiva

*Ulteriori allegati per domande di subentro antecedenti alla concessione del contributo:*

Allegato 1: dichiarazione attestante i requisiti di ammissibilità e gli obblighi - modalità di pagamento del contributo

Allegato 2: dichiarazione sostitutiva dell'atto di notorietà

Allegato 3: dichiarazione sostitutiva dell'atto di notorietà "impresa unica"

*Ulteriori allegati per domande di subentro successive alla concessione ma antecedenti alla liquidazione del saldo del contributo:*

Allegato 4: dichiarazione attestante i requisiti di ammissibilità e gli obblighi – modalità di pagamento del contributo

Allegato 5: dichiarazione sostitutiva dell'atto di notorietà

*Ulteriori allegati per domande di subentro successive alla liquidazione del saldo del contributo:* Allegato 6: dichiarazione attestante il rispetto degli obblighi

Eventuali altri allegati :